V(3rd Sm.)-Physics-G/SEC-A-1/CBCS

# 2021

## PHYSICS — GENERAL

## Paper : SEC-A-1

Candidates are required to give their answers in their own words as far as practicable. প্রান্তলিখিত সংখ্যাগুলি পূর্ণমান নির্দেশক।

## [Syllabus : 2019 - 2020]

## (Scientific Writing)

## Full Marks : 20

*যে-কোনো দশটি প্রশ্নের উত্তর লেখো।* 

২×১০

 $\vert$ । একাধিক স্তম্ভ (Column) যুক্ত ডকুমেন্ট-এর ক্ষেত্রে নিম্নলিখিত কোন environment- টি প্রযোজ্য ?

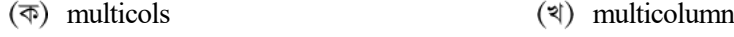

 $(\forall)$  Multicols  $(\forall)$  multicol

 $\lambda$ ।  $\beta$  চিহ্নটি  $LaTeX$  এ কীভাবে লিখতে হয়?

- $(\overline{\phi})$  \$\{beta}\$  $(\overline{\phi})$  \$\Beta\$
- $(\exists)$   $\{\forall\}$   $\Delta$   $(\exists)$   $\Delta$   $(\exists)$

 $\circ$ । LaTeX-এ 'article' টাইপ ডকুমেন্ট কীভাবে চিহ্নিত করতে হয়?

- $(\overline{\Phi}) \backslash document-class{article}$   $(\overline{\Psi}) \backslash specify-class{article}$
- $(\text{a}) \begin{cases} \text{article} \end{cases}$
- $8$ । LaTeX-এ  $ax^2$  লেখার সঠিক পদ্ধতিটি কী?
	- $(\overline{\phi}) \setminus \{ax^2\}$   $(\overline{\phi}) \setminus \{ax^2\}$
	- (5)  $a * x^2 3$  (5)  $a * x^2 3$

LaTeX-4  $\frac{N}{R}$ D  $(\circledast)$  \$\frac{N}/{D}\$  $(\circledast)$  \$frac{N}/{D}\$

(5)  $\frac{1}{2}$   $\frac{1}{2}$   $\frac{1}{2$ 

Please Turn Over

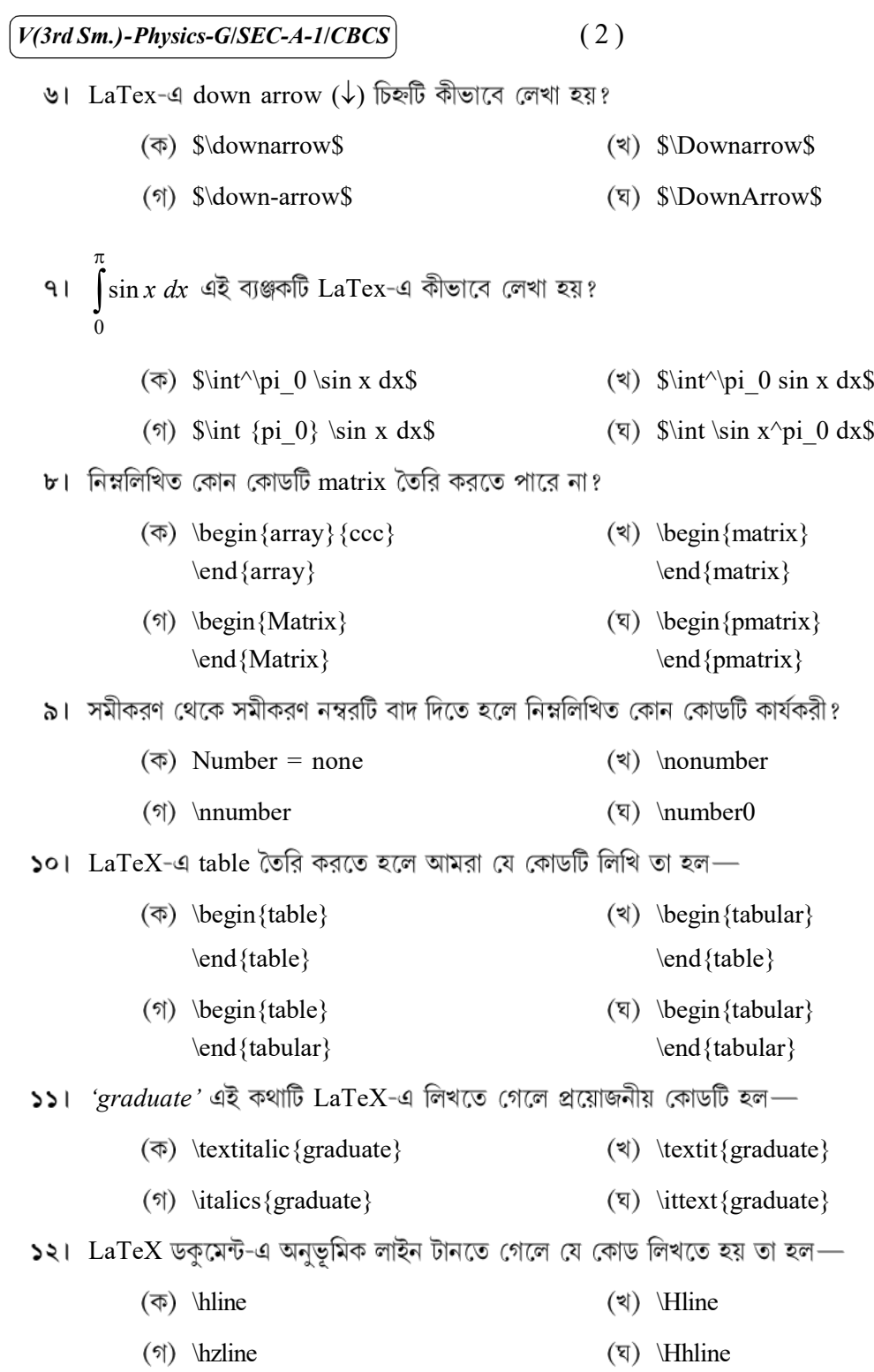

#### [ English Version ]

#### The figures in the margin indicate full marks.

#### Answer *any ten* questions.  $2 \times 10$

- 1. Which of the following environment is applicable for multicolumned text? (a) multicols (b) multicolumn (c) Multicols (d) multicol 2. How to write  $\beta$  in LaTex? (a)  $\{\beta\}$  (b)  $\beta\$  (b)  $\beta$ (c) \$\beta\$ (d) \Beta 3. How to specify an 'article' in LaTex? (a) \document-class{article} (b) \specify-class{article} (c) \specifyclass{article} (d) \documentclass{article} 4. The correct way of writing  $ax^2$  in LaTex is (a)  $\{ax^2\}$  (b)  $sax^2$ \$ (c)  $\$a^*x^{\wedge} 2\$$  (d)  $a\$x^{\wedge}2\$$ **5.** To write a fraction  $\frac{N}{R}$ D in LaTex we use (a)  $\frac{8}{\pi}$  (b)  $\frac{8}{\pi}$  frac  $\{N\}/\{D\}$ (c)  $\frac{1}{2} \frac{N}{D} \$  (d)  $\frac{1}{2} \frac{N}{D} \$ 6. The down arrow symbol ( $\downarrow$ ) is written in LaTex as (a) \$\downarrow\$ (b) \$\Downarrow\$ (c) \$\down-arrow\$ (d) \$\DownArrow\$ 7. How to write  $\int \sin x \, dx$  $\boldsymbol{0}$  $\pi$  $\int \sin x \, dx$  in LaTex? (a)  $\int_0^{\pi} 0 \sin x \, dx$  (b)  $\int_0^{\pi} 0 \sin x \, dx$ 
	- (c)  $\int_{p_i} 0 \cdot \sin x \, dx$  (d)  $\int_{\sin x^p} 0 \, dx$

Please Turn Over

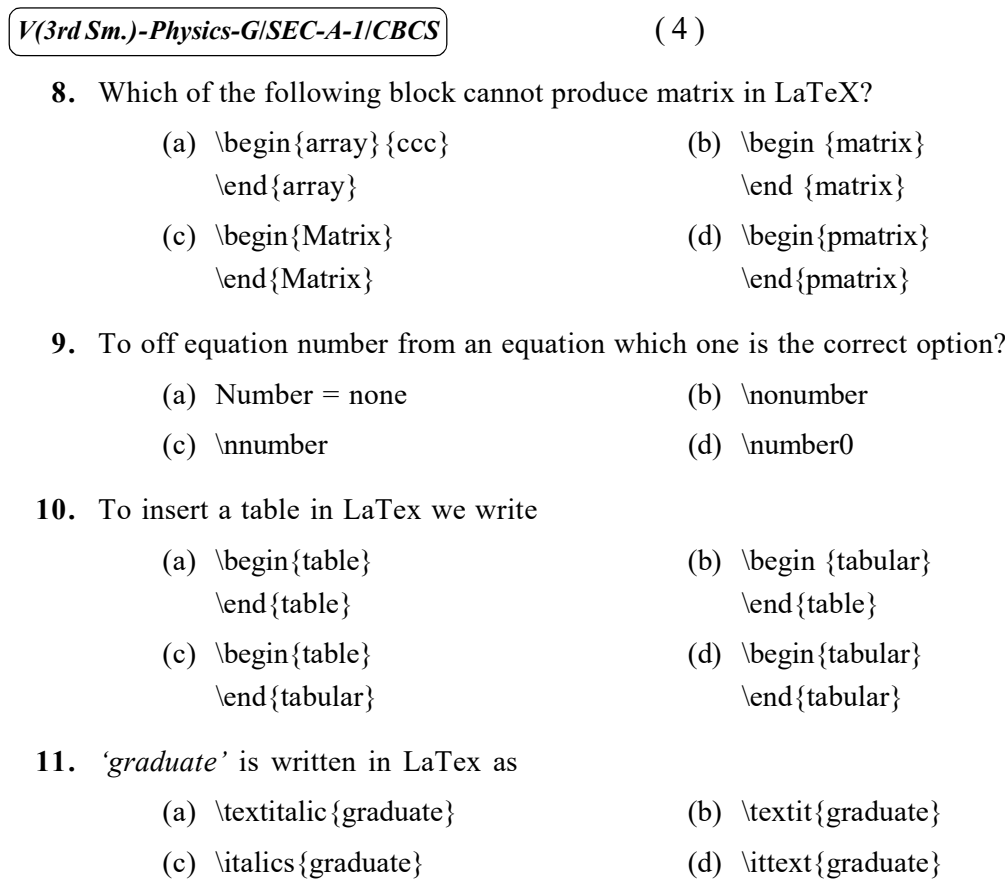

12. The LaTex statement to create a horizontal line is given by

- (a)  $\hbox{hline}$  (b)  $\hbox{Hline}$
- (c) \hzline (d) \Hhline

 $\overline{\phantom{0}}$ 

## [Syllabus : 2018 - 2019]

## (Basics of Programming and Scientific Word Processing)

## Full Marks : 80

## ১ ও *২নং প্রশ্ন* আবশ্যিক এবং অন্য *যে-কোনো চারটি প্র*শ্নের উত্তর দাও।

- ১। *যে-কোনো দশটি প্র*য়ের উত্তর লেখো ঃ
	- 2 3 cb x  $\frac{b}{d}$  –  $\frac{x}{y}$  লেখার জন্য FORTRAN/C
	- $(3)$  FORTRAN/C তে নিম্নলিখিত নিৰ্দেশগুলি প্ৰকাশ করো—

if 
$$
y \le a
$$
 then  $y = 2y$ , otherwise  $y = \frac{y}{2}$ .

(গ) নীঢ়ের C Program টির output কত হবে?: int main( ) {

```
float x = 123.456;
    printf ("x = 8. 2f \n", x) ;
    return 0 ;
}
```
#### অথবা.

নীচের FORTRAN Program-টির output কত হবে?

```
x = 123.456write(*, 10)x10 format(f5 . 0)
    stop
    end
```
- (ঘ) RAM ও ROM-এর full form লেখো।
- $($ ঙ)  $ln100$  লেখার FORTRAN/C কোড লেখো।
- (চ) নীচের বক্তব্যটিকে FORTRAN/C -এর সাহায্যে প্রকাশ করো। If  $A = 1$  or  $B = 1$ , then print ' $C = 1$ '.
- (ছ) 10-টি data-কে একটি Array-তে Store করার FORTRAN/C কোড লেখো।
- $f\left( x\right) =5x^{2}-2$ -কে Plot করার GNUPLOT কোড লেখো ও এর একটি title দাও 'Parabola'.
- (ঝ) একটি ছবিকে document-এ ব্যবহার করার LATEX কোড লেখো।

২×১০

## $V(3rd Sm.)$ -Physics-G/SEC-A-1/CBCS (6)

- (এঃ)  $A_{ij}$  লেখার জন্য  $LaTeX$  কম্যান্ডটি কী হবে?
- $(\overline{b})$  'UNIVERSITY' কথাটি লেখার LATEX Code লেখো।
- $x$  এর  $-$  4 থেকে + 4 পাল্লার মধ্যে  $x$  এর সঙ্গে  $y$  =  $x^3$  অপেক্ষকটিকে প্লট করার জন্য GNUPLOT লেখো।
- ২। *যে-কোনো চারটি* প্রশ্নের উত্তর লেখো ঃ
	- $(x_1, x_2, x_3)$  Read করা ও তাদের মধ্যে সবচেয়ে বড়টি বের করার C/FORTRAN

(3) 
$$
\angle
$$
 3 × 3 matrix  $A = \begin{pmatrix} 1 & 2 & 3 \\ 4 & 5 & 6 \\ 7 & 8 & 9 \end{pmatrix}$  (3)  $\triangle$  Read  $\triangle$  5. FORTRAN/C (3)  $\triangle$  6.

- (গ) একটি সংখ্যা Read করা ও সেটি অযুগ্ম কিনা দেখার Algorithm/Flowchart লেখো।
- (ঘ) একটি integer কে read করা ও সেটি যথার্থ বর্গ সংখ্যা কিনা দেখার C/FORTRAN Program লেখো।
- (ঙ) নীচের সমীকরণটি লেখার  $LaTeX$   $Code$  লেখো  $-$

$$
\frac{x^2}{a^2} + \frac{y^2}{b^2} = 1
$$
, where  $a < b$ 

- ৩। একটি সংখ্যার গুণনীয়ক (Factor) বের করার  $FORTRAN/C$   $Program$  লেখো। প্রোগ্রামটির  $Algorithm/Flowchart$ -ও লেখো।  $Q+Q$
- $4_{\pi D^3}$ 3  $V = \frac{4}{3}\pi R^3$ , যেখানে R = 10, বের করার FORTRAN/C
	- (খ) নীচের সংখ্যাগুলির গড় বের করার জন্য FORTRAN/C কোড লেখো ঃ

$$
4, 0, 2, -3, -5, 6. \tag{4-6}
$$

 $\alpha$ ।  $\alpha$ ) নীচের কোডটির আউটপুট কী হবে লেখো ঃ

```
int main ( )
{
     int i = 1, J = 1;
     while (i \leq 10)
     {
     j = j + 1;++i;
     }
     printf (\sqrt[q]{\delta}d\pi', j);
     return 0;
}
```
 $&x8$ 

 $(7)$   $[V(3rd Sm.)$ -Physics-G/SEC-A-1/CBCS

অথবা.

 $i = 1$  $j = 0$ do while (i.le.10)  $j = j + 1$  $i = i + 1$ enddo write  $(*, *)$  j stop end

 $S = 1^2 + 2^2 + 3^2 + \dots$  100টি terms, বের করার FORTRAN/C  $Q+Q$ 

- ও। 'Test.dat' নামের একটি ডাটা ফাইলে তিনটি columns এ ডাটা রাখা আছে। প্রথম column-টি $x$ -এর মান ও দ্বিতীয় ও তৃতীয় column দুটি  $y^1$  ও  $y^2$ -এর মান প্রকাশ করে। একই ছবিতে ওই ফাইল থেকে ডাটা নিয়ে  $y^1$  vs.  $x$  ও  $y^2$  vs.  $x$  plot GNUPLOT-এর code লেখো। Plot-টির একটি title দাও।  $\alpha + \alpha$
- ৭। নীচের সমীকরণগুলি type করার LATEX Code লেখো ঃ $\frac{1}{2}$  and  $\frac{1}{2}$  and  $\frac{1}{2}$  and  $\frac{1}{2}$

$$
(\mathfrak{F})\ \frac{dN}{dt}\propto -N
$$

$$
(\mathbb{I}) \quad \Gamma \left( n+1 \right) = n \Gamma(n)
$$

$$
(\mathfrak{H}) \quad \vec{r} = \hat{i}x + \hat{j}y + \hat{k}z
$$

- $(\overline{x})$   $\cos^2 \theta + \sin^2 \theta = 1$
- $\mathbf{b}$ ।  $(\mathbf{\overline{\phi}})$  নীচের রাশিটি type করার  $\text{LATEX}$  কোড লেখো।

$$
f(x) = \begin{cases} 1 & \text{if } x \ge 0 \\ 0 & \text{if } x < 0 \end{cases}
$$

(খ) নীচের দুটি সমীকরণ লেখার LATEX কোড লেখো।

$$
y_1 = m_1 x_1 + c_1
$$
  

$$
y_2 = m_2 x_2 + c_2
$$
 (4-6)

Please Turn Over

#### [ English Version ]

The figures in the margin indiate full marks.

Answer question nos. 1 and 2 and any four from the rest.

- 1. Answer *any ten* of the following questions :  $2 \times 10$ 
	- (a) Write the FORTRAN/C expression for

$$
\frac{cb}{3d} - \frac{x^2}{y}
$$

- (b) Write the following statement in FORTRAN/C if  $y \le a$  then  $y = 2y$ , otherwise  $y = \frac{y}{2}$ . 2  $y = \frac{y}{2}$
- (c) Find the output of the following program written in C :

```
int main( )
{
    float x = 123.456;
    printf ("x = 8. 2f \n", x) ;
    return 0 ;
}
```
Or,

Find the output of the following program written in FORTRAN :

```
x = 123.456write(*, 10)x
10 format(f5 . 0)
    stop
    end
```
- (d) Write the full form of RAM and ROM.
- (e) Write code in FORTRAN/C to find the value of ln 100.
- (f) Translate the following statement into FORTRAN/C : If  $A = 1$  or  $B = 1$ , then print ' $C = 1$ '.
- (g) Write the code of FORTRAN/C to store 10 data in an array.
- (h) Write the command in GNUPLOT to plot  $f(x) = 5x^2 2$  with a title 'Parabola'.
- (i) Write the code in LATEX to insert an image in the document.
- (i) What will be the command in LATEX to write  $A_{ii}$ ?
- (k) Write the code in LaTeX to write the word 'UNIVERSITY'.
- (1) Write the command to plot the function  $y = x^3$  versus x, for x in the range -4 to +4 using GNUPLOT.

- 2. Answer *any four* of the following questions :  $5 \times 4$ 
	- (a) Write a program in C/FORTRAN to read the three numbers  $(x_1, x_2, x_3)$  and to find the largest. Also write the Algorithm/Flowchart for this.
	- (b) Write an Algorithm/Flowchart to read a  $3 \times 3$  matrix,

$$
A = \begin{pmatrix} 1 & 2 & 3 \\ 4 & 5 & 6 \\ 7 & 8 & 9 \end{pmatrix}.
$$

- (c) Write an Algorithm/Flowchart of a program to read any number x, and to check whether it is an odd number or not.
- (d) Write a program in C/FORTRAN to read an integer and to check whether it is a perfect square or not.
- (e) Write the LaTeX Code to type the following equation :

$$
\frac{x^2}{a^2} + \frac{y^2}{b^2} = 1
$$
, where  $a < b$ .

- 3. Write a code in FORTRAN/C to determine the factors of a number. Also write the Algorithm/Flowchart of the program.  $5+5$
- 4. (a) Write a code in FORTRAN/C to calculate the volume of a sphere  $V = -\frac{4}{3}\pi R^3$ 3  $V = \frac{4}{3}\pi R^3$  with R = 10.
	- (b) Write a code in FORTRAN/C to determine the average value of the numbers 4, 0, 2, -3, -5, 6.
- 5. (a) Give the output of the following code :

```
int main ( )
{
    int i = 1, J = 1;
    while (i < = 10){
    j = j + 1;++i;
    }
    printf ("ad\n', j);return 0;
}
```
Please Turn Over

5+5

Or,

Write the output of the following code :

 $i = 1$  $\dot{7} = 0$ do while (i.le.10)  $j = j + 1$  $i = i + 1$ enddo write (\*,\*) j stop end

(b) Write a code in FORTRAN/C to calculate the sum

$$
S = 1^2 + 2^2 + 3^2 + \dots \text{up to } 100 \text{ terms.}
$$
 5+5

- 6. Suppose a detafile, 'test.dat', contains 3 columns of data. The first column represents the values of x and 2nd and 3rd columns represent the values of  $y<sup>1</sup>$  and  $y<sup>2</sup>$  respectively. Write GNUPLOT code to plot  $y^1$  vs. x and  $y^2$  vs. x on the same plot with points and title taking data from that file. 5+5
- 7. Write the LATEX source code to type the following equations/statements : 21/2×4

(a) 
$$
\frac{dN}{dt} \propto -N
$$

- (b)  $\Gamma(n+1) = n \Gamma(n)$
- (c)  $\vec{r} = \hat{i}x + \hat{j}y + \hat{k}z$
- (d)  $\cos^2 \theta + \sin^2 \theta = 1$ .
- 8. (a) Write code in LATEX to type the following :

$$
f(x) = \begin{cases} 1 & \text{if } x \ge 0 \\ 0 & \text{if } x < 0 \end{cases}
$$

(b) Write a LATEX statement to write two equations :

$$
y_1 = m_1 x_1 + c_1
$$
  
\n
$$
y_2 = m_2 x_2 + c_2.
$$
 5+5